# **CURSO VIRTUAL:** EXCEL BÁSICO

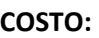

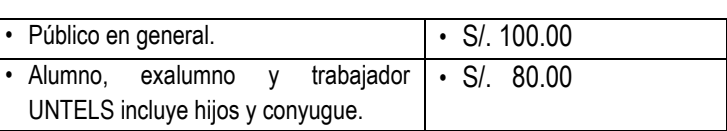

**CLASES:** DOMINGOS 2:00 – 6:30 PM

**INICIO: 03-04-2022**

**TELÉFONO:** 965995914

**PAGO:** TRIBUTO N° 09122 BANCO DE LA NACIÓN O EN CAJA UNTELS (martes y jueves de 9:30 a 1:00 pm)

**INSCRIPCIÓN**: UNA VEZ REALIZADO EL PAGO, ENVIAR EL VOUCHER (consignar nombre completo y N° de teléfono) AL CORREO: [direccion.rsu@untels.edu.pe](mailto:direccion.rsu@untels.edu.pe)

# **VACANTES LIMITADAS.**

#### **TEMARIO:**

## **SEMANA 1**

#### **CONCEPTOS BÁSICOS**

• Descripción del entorno de trabajo

• Operaciones con Libros: Crear, Abrir, Guardar, Cerrar Libros.

• Operaciones con Hojas: Insertar, Mover, Copiar, Cambiar Nombre, Eliminar, Selección y desplazamiento.

• Operaciones con Celdas: Ingresar Datos, Seleccionar Celdas, Edición, Cuadro de Relleno, Series, Copiar, Cortar, Pegar Celdas, Insertar y Eliminar Celdas, Filas y Columnas.

#### **SEMANA 2**

#### **FORMATOS Y FORMULAS**

• Formato de Celdas: Formato de Texto, Número, Fecha y Horas. Alto de Filas, Ancho de Columnas, Alineación, Combinar Celdas, Bordes, Copiar Formato, Insertar Comentarios, Formatos Personalizados, Formato Condicionales, Estilos de Tablas

• Fórmulas: Uso de operadores, Referencia de Celdas

#### **IMPRESIÓN**

• Configurar e Imprimir: Márgenes, Orientación, Tamaño de Papel, Escala de impresión, Área de Impresión, Encabezados y Pies de Página, Impresión de Títulos y Líneas de División

## **SEMANA 3**

#### **FUNCIONES**

• Funciones Estadísticas: Max, Min, Promedio, Contar, Contara, Si

• Funciones Matemáticas: Suma, Si, Potencia, Cociente, Residuo, Pi, Producto, Redondear, Entero, Truncar, Entre.

- Funciones Texto: Mayusc, Minusc, Nompropio, Concatenar, Izquierda, Derecha, Extrae
- Funciones Fecha y Hora: Dia, Mes, Año, Diasem, Hoy, Ahora
- Funciones Lógicas: Si, Y, O
- Funciones Búsqueda y referencia: Buscarv, Buscarh

## **SEMANA 4**

#### **GRÁFICOS ESTADÍSTICOS**

- · Insertar gráfico.
- Tipos de gráficos.
- Diseños y estilos.
- Formato y edición

#### **HIPERVÍNCULOS**

- A una referencia del libro
- A un sitio web